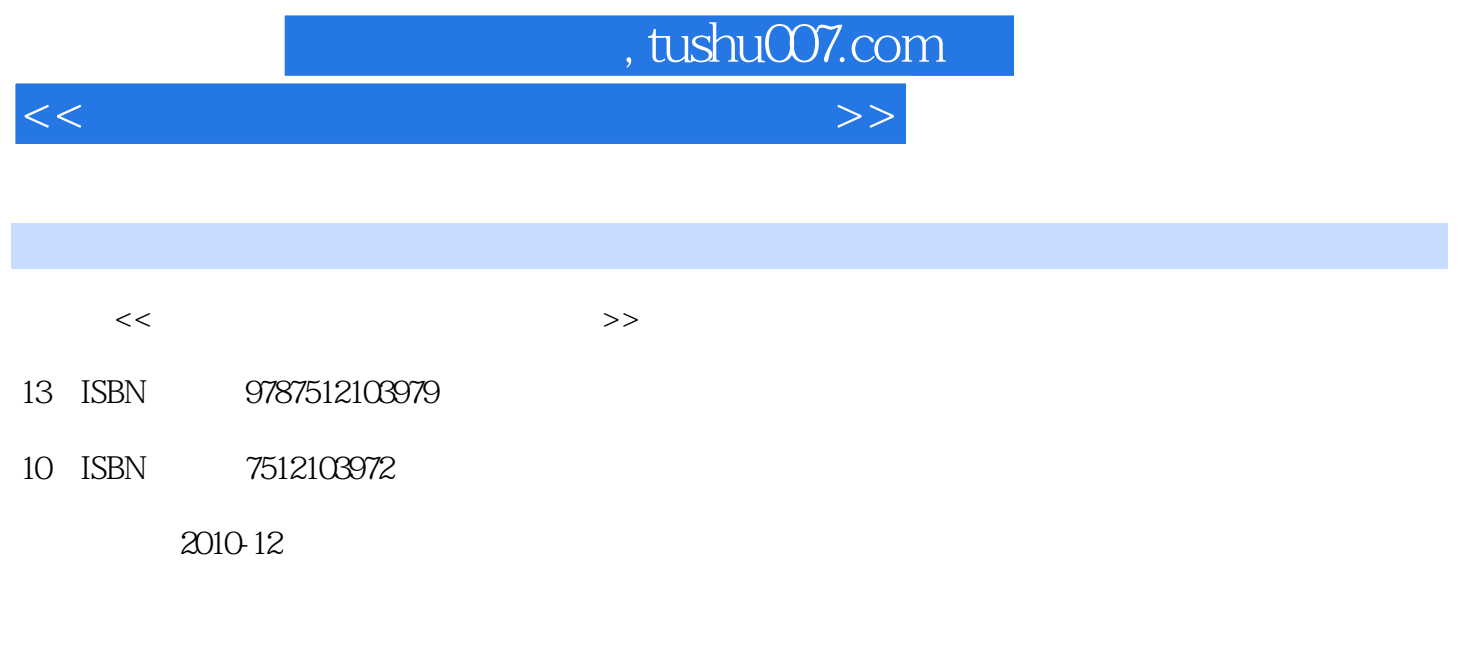

页数:180

PDF

更多资源请访问:http://www.tushu007.com

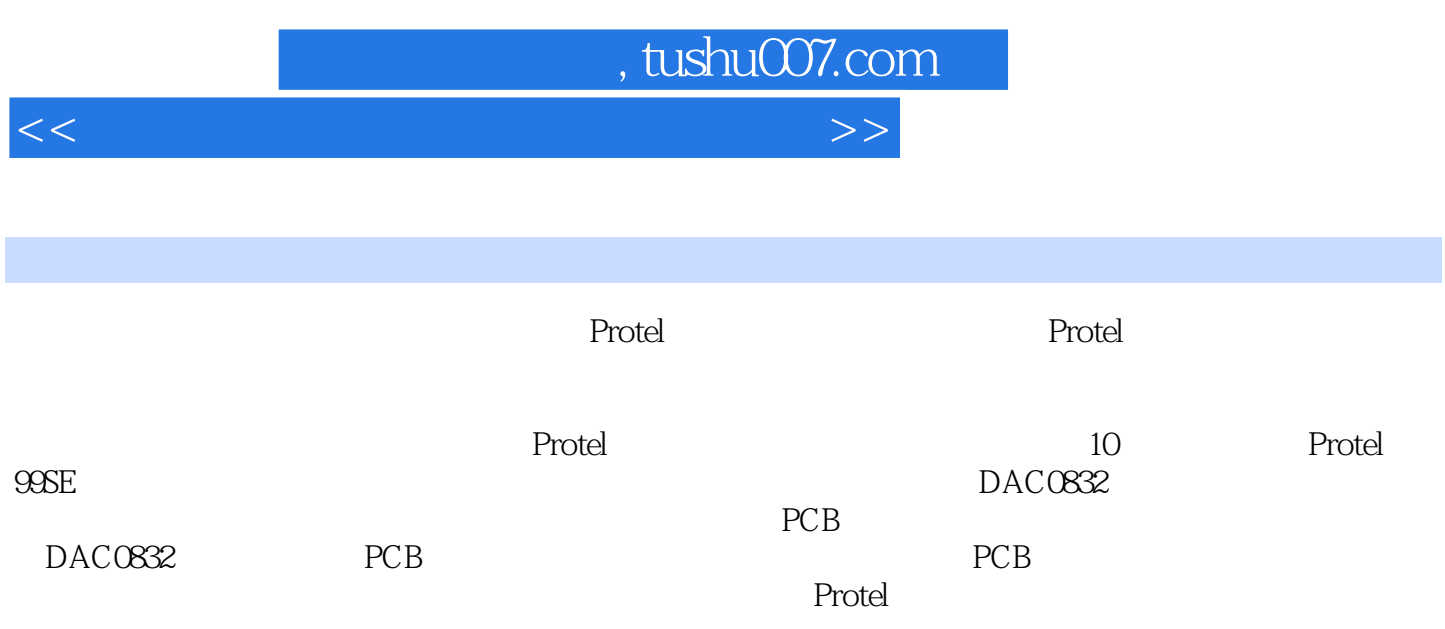

## $,$  tushu007.com

 $<<$ 

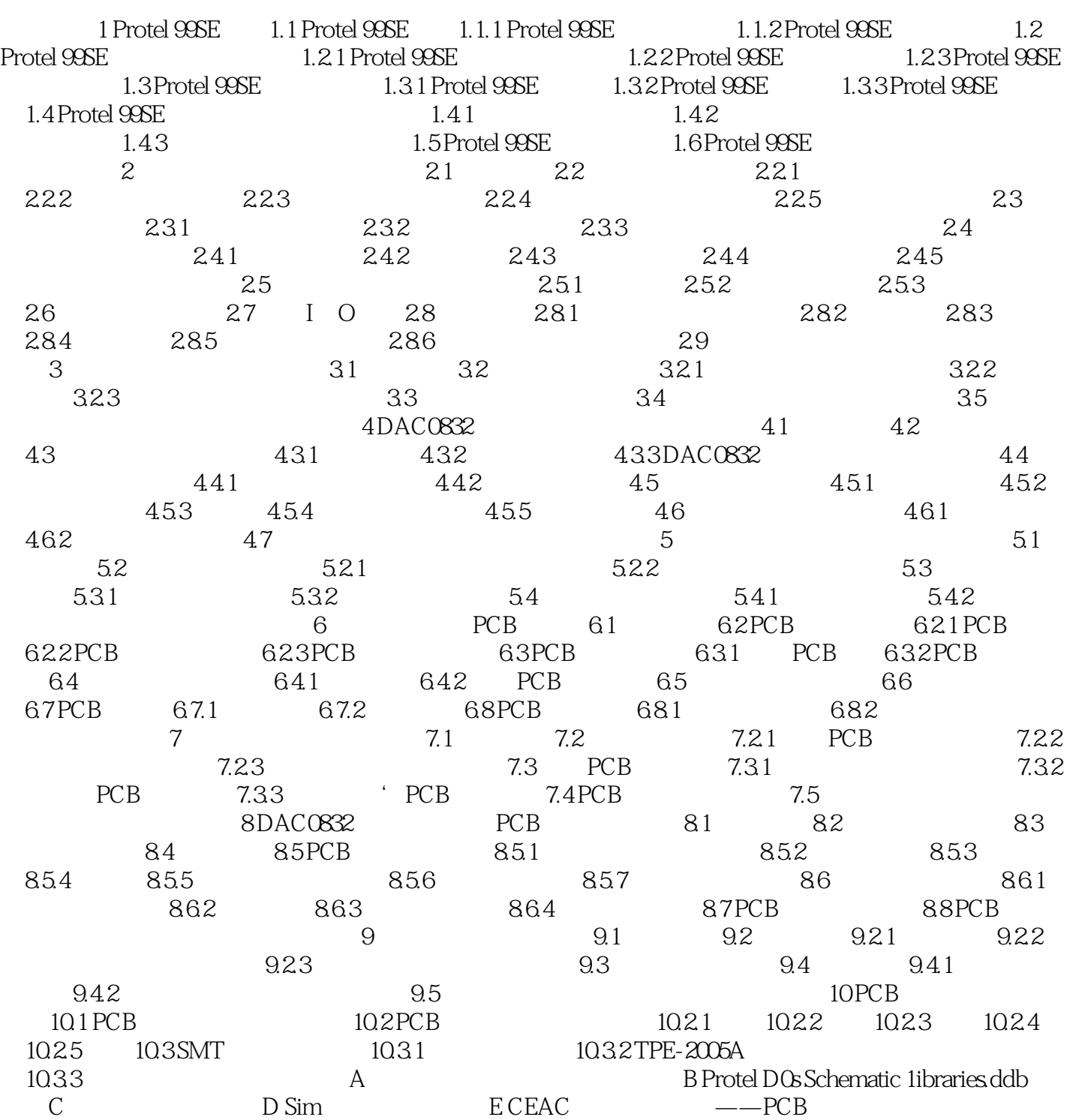

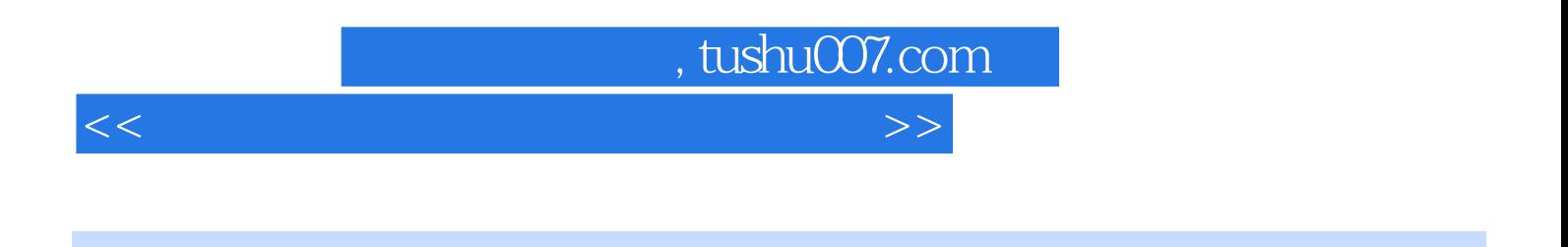

**Protel**  $\frac{1}{2}$ ,  $\frac{1}{2}$ ,

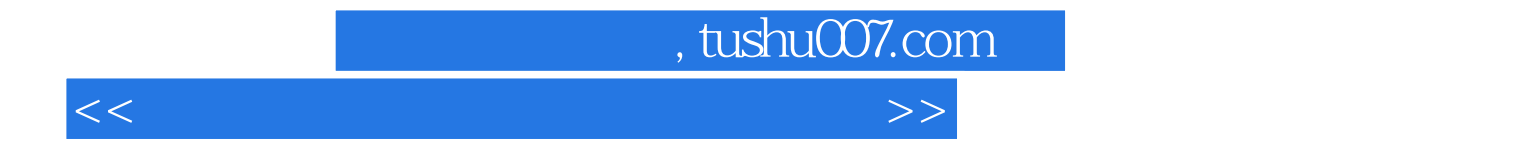

本站所提供下载的PDF图书仅提供预览和简介,请支持正版图书。

更多资源请访问:http://www.tushu007.com